## **شرح المسائل الحسابية -المحاضرة الرابعة تابع تبويب وتصنيف عناصر التكاليف**

## **مثال ) على التكاليف التفاضلية(:**

**تنتج إحدى المنشآت المنتج )س( وقد اقترحت إدارة اإلنتاج إضافة منتج جديد وهو المنتج )ص(. وفي ضوء هذا االقتراح أمكن توفير البيانات اآلتية:**

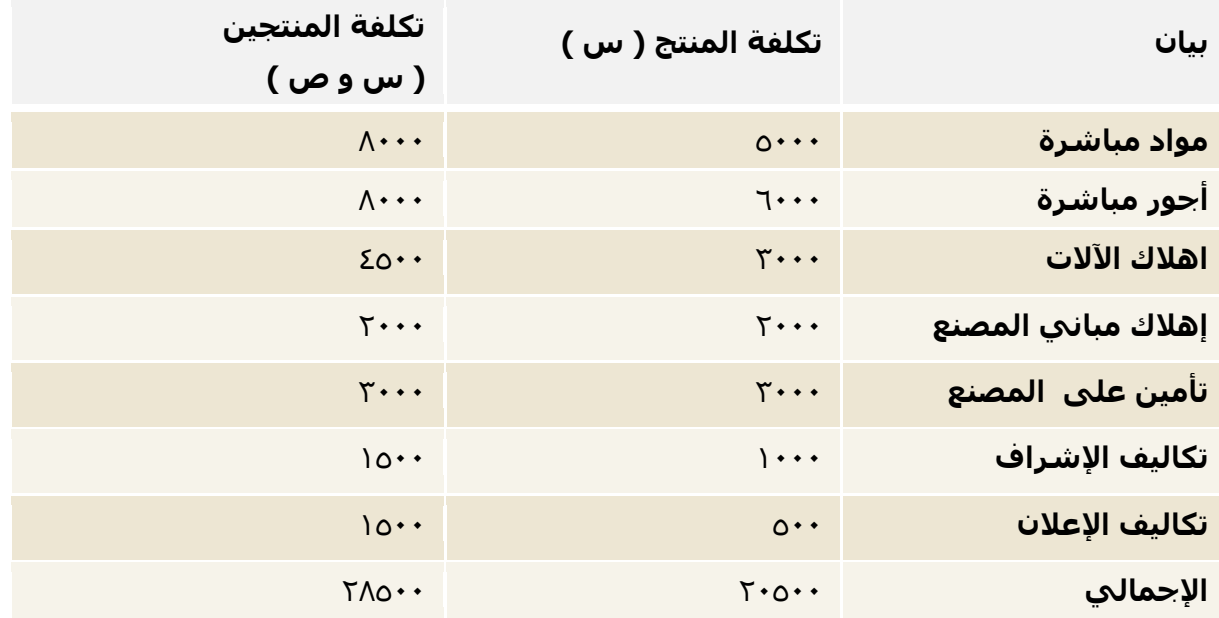

# **المطلوب: تحديد مفهوم التكاليف التفاضلية.**

## **الحل:**

## نحسب التكلفة التفاضلية

#### **التكلفة التفاضلية = اجمالي تكلفة المنتجين – تكلفة المنتج الحالي**

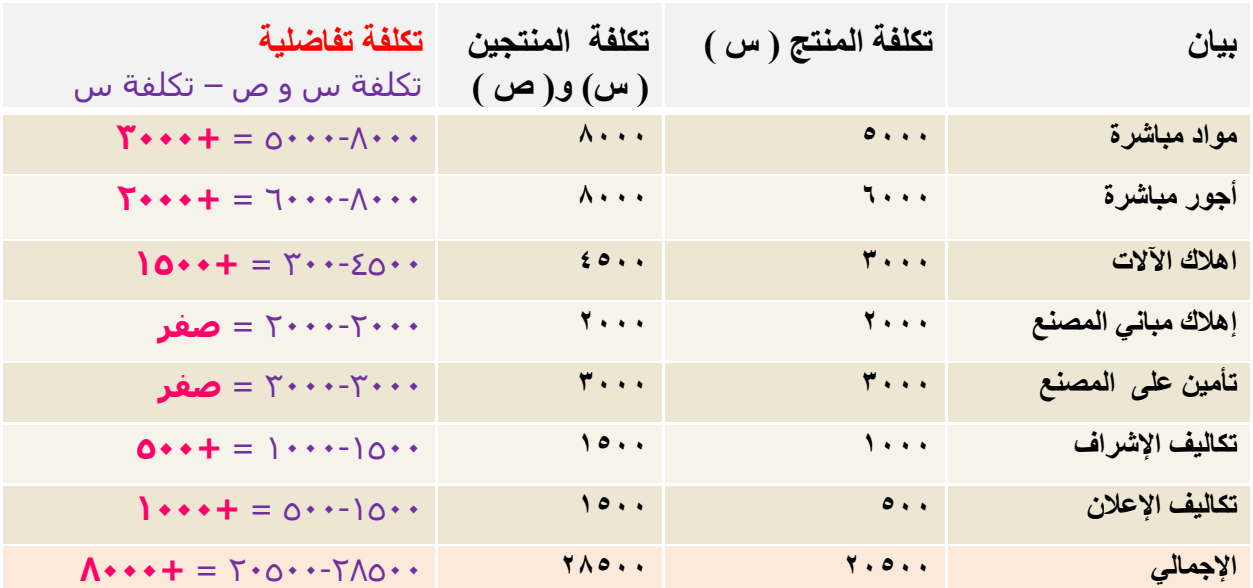

## **تابع حل المثال**

يلاحظ من بيانات التكاليف السـابقة أن هناك زيادة قدرها ٨٠٠٠ ريال عند إضافة المنتج (ص) ، وهي تكاليف تفاضلية متزايدة .

فإذا كانت الإيرادات الناتجة عن بيع المنتج (ص) تقدر بمبلغ ١٢٠٠٠ ريال . فإنه يمكن اتخاذ قرار بالموافقة على إضافة المنتج (ص) حيث أن الإيرادات ستغطي التكاليف التفاضلية وتزيد أرباح المنشاة بمبلغ ٤٠٠٠ ريال ،

أما إذا كانت الإيرادات الناتجة عن بيع المنتج (ص) تقدر بمبلغ ٦٠٠٠ ريال ، ففي هذه الحالة يرفض قرار إضافة المنتج (ص) لأنه سيؤدي إلى خسائر قدرها ٢٠٠٠ ريال .

الهدف من حساب التكلفة التفاضلية هو المساعدة في اتخاذ القرار بالموافقة او الرفض على إضافة منتج جديد وفي المثال المنتج الجديد هو ص والمنتج الحالي هو س ، وذلك من خالل معرفة التكلفة التفاضلية وااليرادات الناتجة عن إضافة المنتج الجديد ص :

 **اذا كان االيراد اكبر من اجمالي التكلفة التفاضلية** فسيتم **الموافقة** على إضافة المنتج ص . الن اإليراد سيكون اجمالي ربح وسيغطي التكلفة التفاضلية وتزيد أرباح المنشأة.

 **اذا كان االيراد اقل من اجمالي التكلفة التفاضلية**، فسيتم **رفض** إضافة المنتج ص ، الن االيراد سيكون مجمل خسارة ولن يغطي التكلفة التفاضلية وتؤدي الى خسارة المنشأة

<mark>ملاحظة</mark>/ في المثال اجمالي التكلفة التفاضلية تم حسابه كما في الجدول = ٨**٠٠**٠ ريال ، اجمالي االيرادات غير موجود. االرقام أعاله مجرد فرضيات للمساعدة على الفهم.

## **مثال ) على التكاليف الغارقة (**

بفرض أن تكلفة الأصل ٥**٠٠٠٠ (ييال ، قيمة الإهلاك بعد ١٠سنوات يبلغ ١٢٠٠٠٠(ييال المطلوب / إيجاد التكلفة الغارقة؟**

#### **الحل**

القيمة الدفترية للأصل بعد ١٠سنوات = ١٥٠٠٠٠ ٢٠٠٠٠ ١٥٠٠ ريال

- o يمكن اعتبار **03333 لاير** تكلفة غارقة ، إذا لم يكن لألصل قيمة بيعيه بعد 05سنوات.
- o أما إذا كان له قيمة بيعيه 00555 لاير ، فإن التكلفة الغارقة = -05555 00555 = **00333 لاير.**

يتم حساب التكلفة الغارقة بالتالي **التكلفة الغارقة = تكلفة األصل – مجمع االهالك – القيمة البيعية )ان وجدت(** o **في حال عدم وجود قيمة بيعيه** التكلفة الغارقة = تكلفة األصل – االهالك التكلفة الغارقة = 005555 – 005555 = **03333 لاير** o **في حال وجود قيمة بيعيه قدرها 00333 لاير** التكلفة الغارقة = تكلفة األصل – االهالك – القيمة البيعية التكلفة الغارقة = 005555 – 005555 – 00555 = **00333 لاير**

#### **مثال إضافي من الدكتور**

**بفرض ان هناك اله مشتراه ب 00333 لاير ، تستهلك بمعدل %03 سنويا ، قدرت القيمة البيعية لها في نهاية العشر سنوات بمبلغ 0333 لاير ،**

**المطلوب/ هل هناك تكلفة غارقة؟**

**التكلفة الغارقة = تكلفة األصل – مجمع االهالك**

 **مجمع االهالك = تكلفة األصل x معدل االستهالك السنوي x عدد السنوات** مجمع اإلهالك = 00555 x 055/05( االستهالك بمعدل %05 يعني 055/05( x 05 مجمع االهالك = 0055 x 05 = **00333 لاير**

> التكلفة الغارقة = تكلفة الأصل – محمع الأهلاك التكلفة الغارقة = 00555 – 00555 = **صفر**

> > في هذه الحالة ال يوجد تكلفة غارقة

#### **مالحظات**-:

في حال تساوي مجمع االهالك مع تكلفة األصل، ال يوجد تكلفة غارقة، وبالتالي ال يتم النظر في القيمة البيعية مجمع االهالك هو قيمة مأتم استهالكه خالل العشر سنوات االهالك السنوي هو ما تم استهالكه في سنة واحدة االهالك السنوي = تكلفة األصل x معدل االستهالك السنوي

#### **مثال إضافي من الدكتور**

**بفرض ان المصنع اشترى سيارة بمبلغ 00333 لاير ، تستهلك بنسبة %03 ، وبعد مرور 0 سنوات تقرر التخلص منها علما بأن قيمتها البيعية 0333 لاير .**

**الملطلوب: هل هناك تكلفة غارقة؟**

**التكلفة الغارقة = تكلفة األصل – مجمع االهالك – القيمة البيعية**

 **مجمع االهالك = تكلفة األصل x معدل االستهالك السنوي x عدد السنوات** مجمع اإلهالك = 00555 x 055/05( االستهالك بمعدل %05 يعني 055/05( x 0 مجمع االهالك = 0055 x 0 = **00333 لاير**

> التكلفة الغارقة = تكلفة األصل – مجمع االهالك – القيمة البيعية  $\Sigma$ التكلفة الغارقة $\overline{\Sigma}$  = 0.057 – 0.057 – 0.05 التكلفة الغارقة = **0333 لاير**

#### **مالحظة:**

هنا مجمع االهالك ال يساوي تكلفة األصل، يوجد تكلفة غارقة، وبالتالي تم حساب القيمة البيعية وطرحها

# **مثال ) على تكلفة الفرصة البديلة (**

**ً ما لديه بفرض أن شخصا 033,333 لاير ويود استثمارها في أحد البدائل الموضح بياناتها في الجدول التالي:**

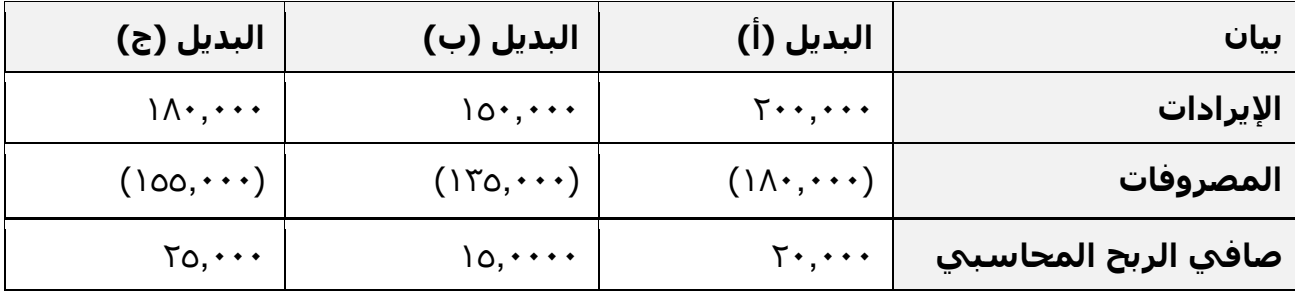

## **المطلوب: تحديد مفهوم تكلفة الفرصة البديلة.**

**الحل**

يتضح من الجدول السـابق أن أفضل بديل هو البديل (ج) الذي يحقق ربحاً صافياً قدره ٢٥,٠٠٠ريال. ًولكن هذا يمثل الربح المحاسبي. والتقييم السليم للبدائل المتاحة ال يتحقق إال على أساس مقارنة البدائل في ضوء ربحيتها الحقيقية بعد أن تؤخذ تكلفة الفرصة البديلة في االعتبار.

لحل السؤال، نوجد تكلفة الفرصة البديلة ونحدد صافي الربح او الخسارة الحقيقي كما في الجدول التالي. **تكلفة الفرصة البديلة هي اعلى صافي ربح محاسبي في البدائل األخرى، )غير البديل الحالي(:**

- اعلى صافي ربح محاسبي للبديل **أ** هو البديل **ج 00333** و يعتبر تكلفة الفرصة البديلة له )افضل بديل له(
	- اعلى صافي ربح محاسبي للبديل **ب** هو البديل **ج 00333** ويعتبر تكلفة الفرصة البديلة له
		- اعلى صافي ربح محاسبي للبديل **ج** هو البديل **أ 03333** ويعتبر تكلفة الفرصة البديلة له

**صافي الربح او الخسارة الحقيقي = صافي الربح المحاسبي – تكلفة الفرصة البديلة:**

- صافي الربح او الخسارة الحقيقي للبديل **أ** = 05555 00555 = **0333 )خسارة(**
- صافي الربح او الخسارة الحقيقي للبديل **ب** = 00555 00555 = **- 03333 )خسارة( <<أسوأ بديل**
	- صافي الربح او الخسارة الحقيقي للبديل **ج** = 00555 05555 = **0333 ربح << افضل بديل**

**مالحظة مهمة**: اذا لم يذكر صافي الربح في السؤال يتم حسابه بالمعادلة/ **صافي الربح المحاسبي = اإليرادات - المصروفات**

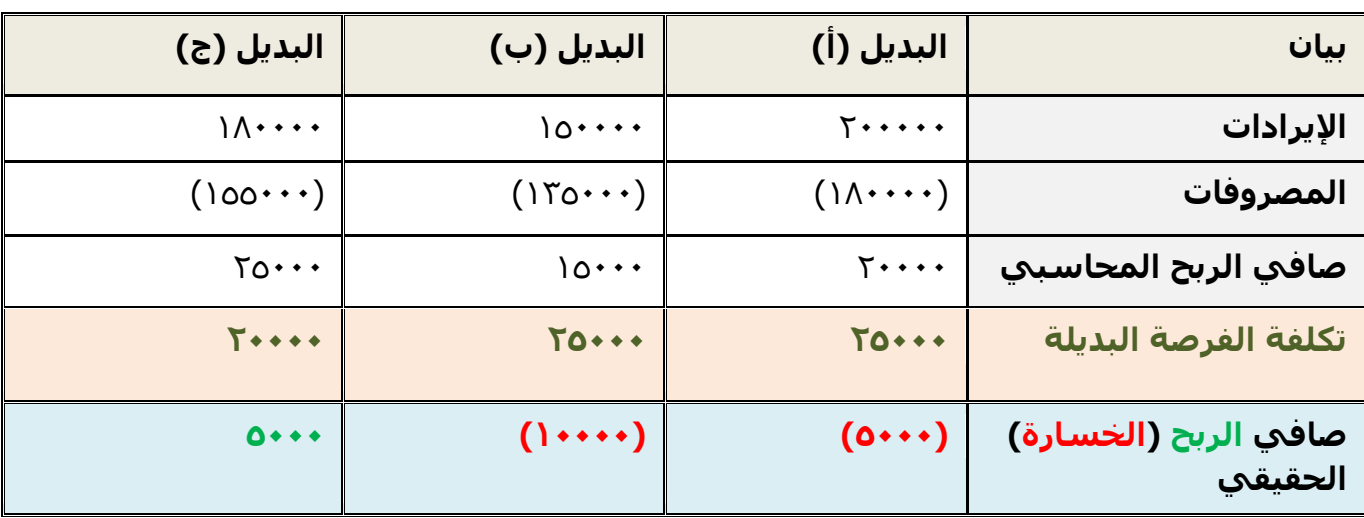

**-0 تم شراء آلة بمبلغ 03333 لاير ، يحتسب لها استهالك سنوي بنسبة %03 ، وبعد مرور خمسة أعوام قررت المنشأة التخلص من اآللة ببيعها ، حيث بلغت القيمة البيعية لها في هذا التاريخ 0333 لاير. بناء عليه تبلغ قيمة التكلفة الغارقة:**

- a) ۱۰,۰۰۰ (ماِل b )00,555 لاير
- **c )06,333 لاير**
	- d ) ۱۷۰۰۰ (بال

**التكلفة الغارقة = تكلفة األصل – مجمع االهالك – القيمة البيعية مجمع االهالك = تكلفة األصل x معدل االستهالك السنوي x عدد السنوات** مجمع اإلهالك = 05555 x 055/05( االستهالك بمعدل %05 يعني 055/05( x 0 مجمع االهالك = 0555 x 0 = **03333 لاير** التكلفة الغارقة = تكلفة األصل – مجمع االهالك – القيمة البيعية التكلفة الغارقة = 05555 – 05555 – 0555 التكلفة الغارقة = **06333 لاير**

#### **ً ما لديه 033333 لاير ويود استثمارها في أحد البدائل الموضح بياناتها في الجدول -0 فرض أن شخصا التالي:**

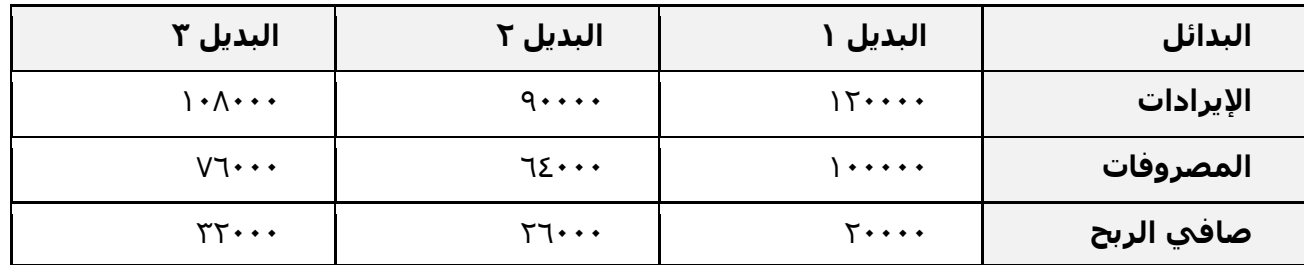

**ما هو الربح أو الخسارة الحقيقي ألسوأ بديل من البدائل الثالثة السابقة.**

- a )خسارة 00,555 لاير
	- ربح ٦,٠٠٠ ل $\mathbb{U}_1$  (b
	- c ربح ۱۲٫۰۰۰ ریال
	- d )خسارة 0555 لاير

المطلوب هو الربح او الخسارة الحقيقي لأسـوأ بديل .. أسـوأ بديل كما في الجدول هو البديل ١ ، لأن صافي الربح له ٢٠٠٠٠ ويعتبر الأقل بين البدائل . لذلك نحسب تكلفة الربح والخسارة الحقيقي للبديل ١ (أسوأ بديل): **تكلفة الربح والخسارة الحقيقي للبديل 0 = صافي الربح – تكلفة الفرصة البديلة**  تكلفة الفرصة البديلة هي صافي ربح أفضل البدائل الأخرى وهو البديل ٣ = ٣٢٠٠٠ تكلفة الربح او الخسارة الحقيقي لأسواء بديل (البديل ١ ) = صافي الربح – تكلفة الفرصة البديلة = 05555 – 00555= - **00333 خسارة** ) الن اإلشارة - (

# **ما هو الربح أو الخسارة الحقيقي ألفضل بديل من البدائل الثالثة السابقة.**

أفضل بديل كما في الجدول هو البديل ٣ ، لأن صافي الربح له ٢٢٠٠٠ ويعتبر الاعلى بين البدائل . لذلك نحسب تكلفة الربح والخسارة الحقيقي للبديل ٣ (افضل بديل): **تكلفة الربح والخسارة الحقيقي للبديل 0 = صافي الربح – تكلفة الفرصة البديلة**  تكلفة الفرصة البديلة هي صافي ربح أفضل البدائل الأخرى وهو البديل ٢ = ٢٦٠٠٠ تكلفة الربح او الخسارة الحقيقي لأفضل بديل (البديل ٣ ) = صافي الربح – تكلفة الفرصة البديلة = 00555 – 00555 = **6333 ربح**